U, Ĭ.

 $\mathbf{r}$ 

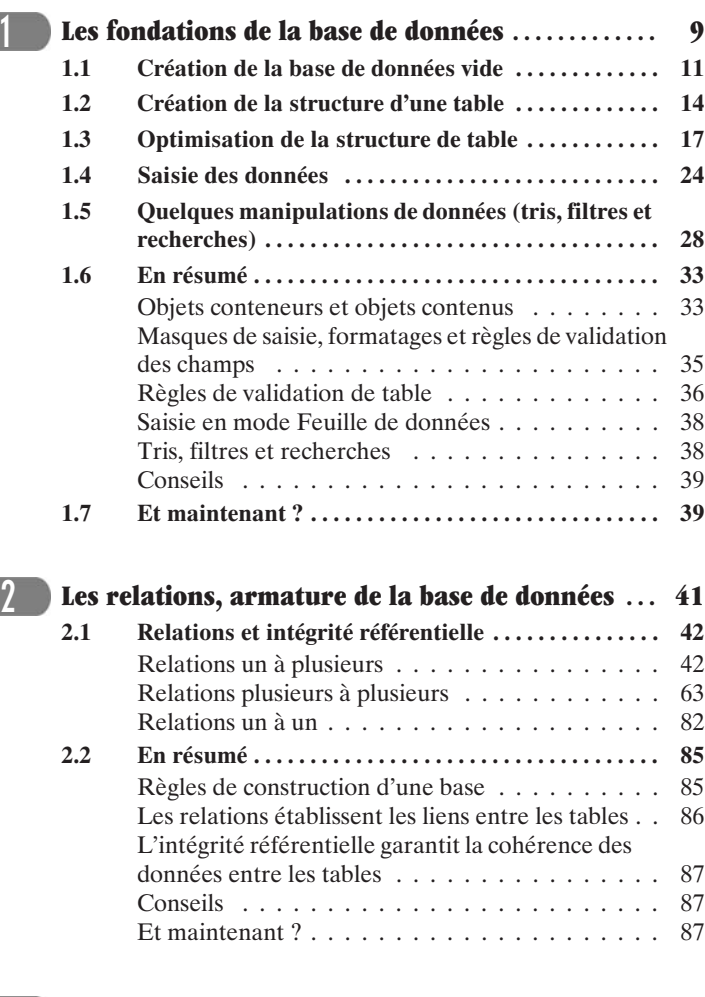

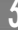

۰.

- '

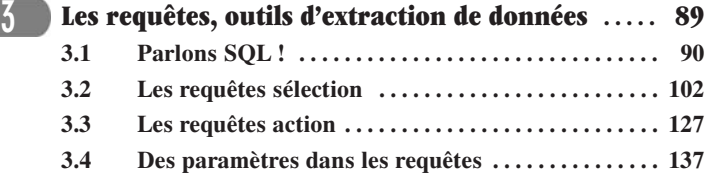

 $-$ 

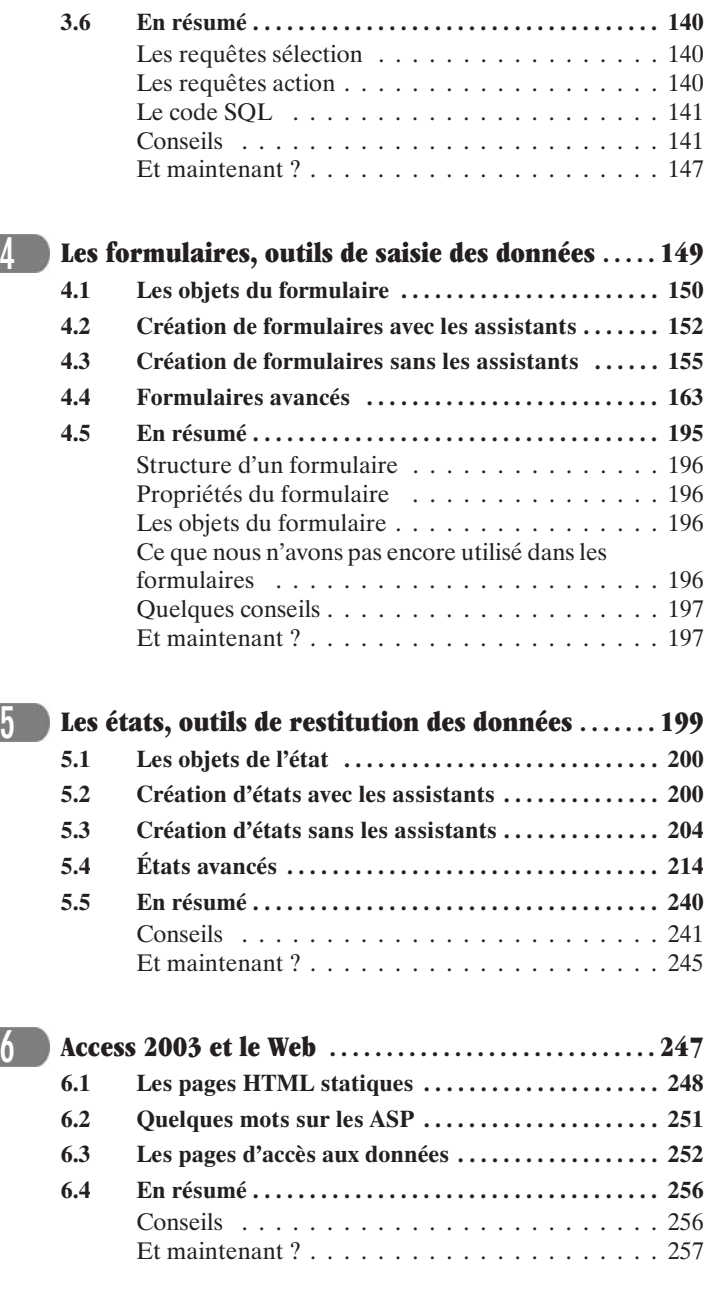

٠.

Ξ  $\mathbf{L}$ 

٦.

U, Ĭ.

۰  $\blacksquare$ 

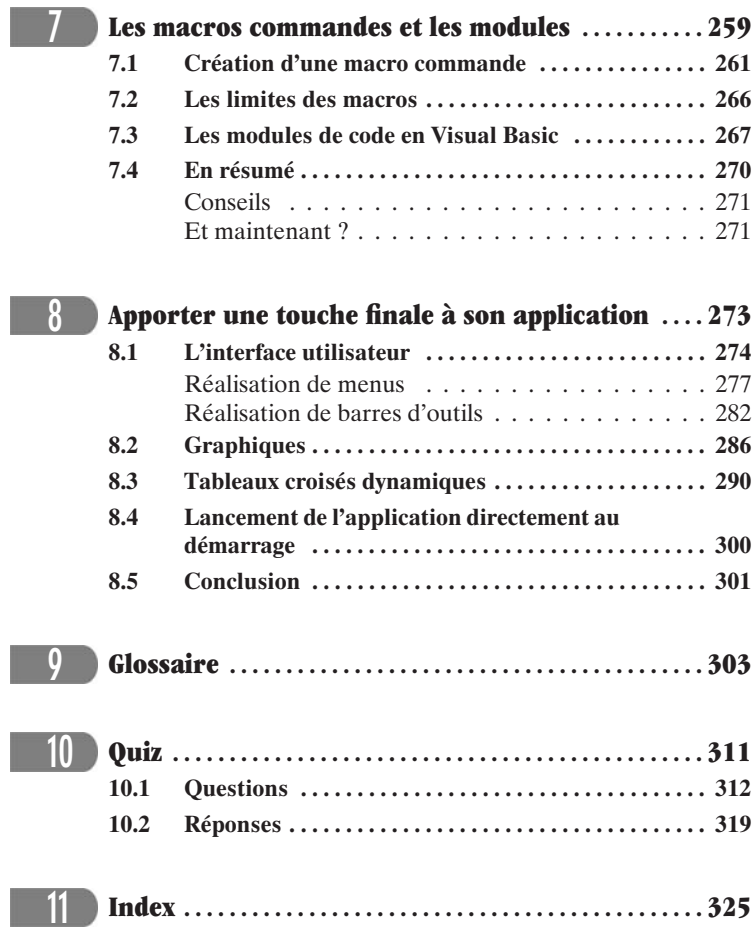

- '

۰.

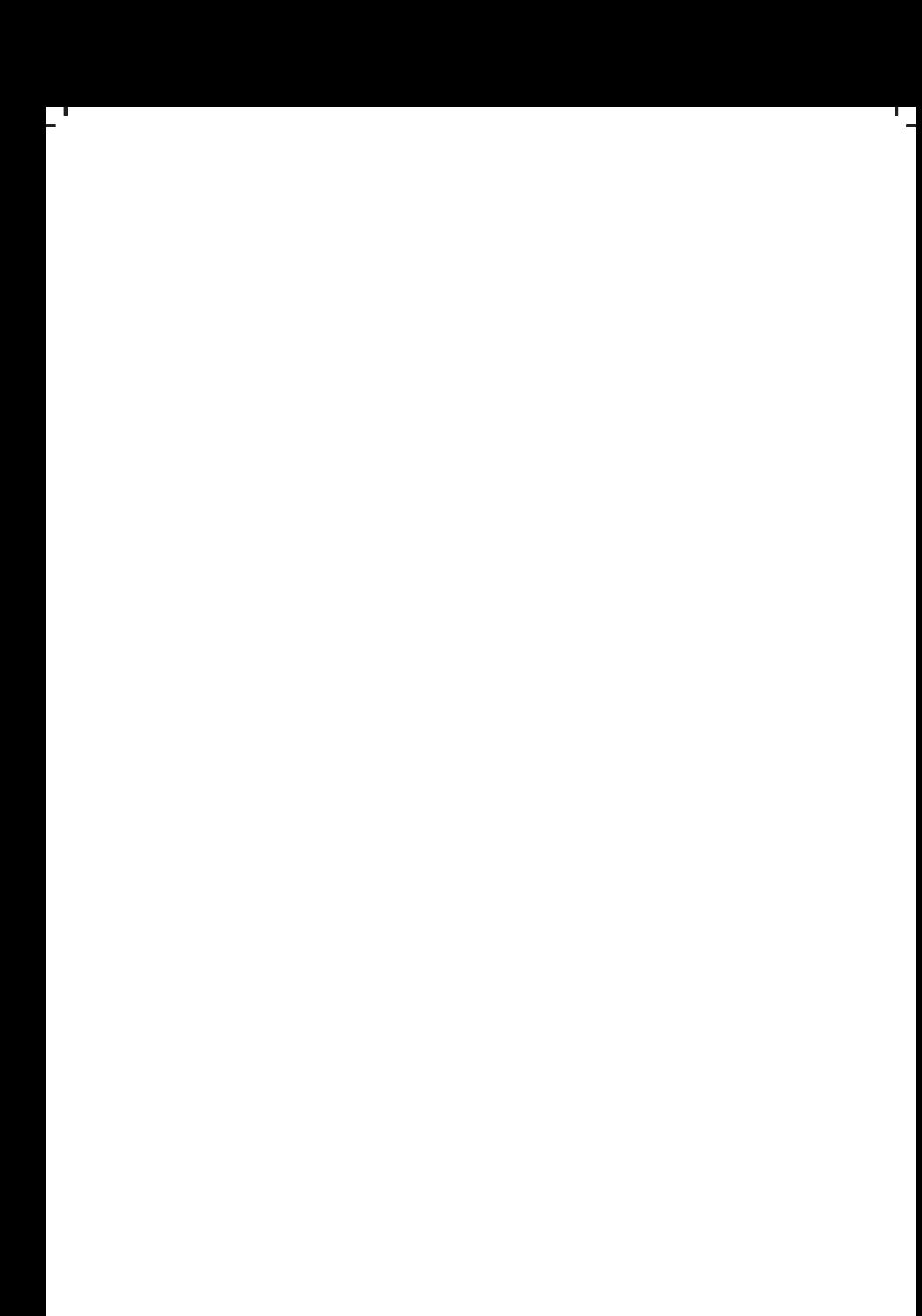